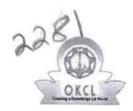

## eVidyalaya Half Yearly Report

Department of School & Mass Education, Govt. of Odisha

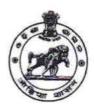

| School Name               | TOWN GIRLS HIGH SCHOOL             |                            |
|---------------------------|------------------------------------|----------------------------|
| U_DISE:<br>21241501805    | District :<br>BOLANGIR             | Block :<br>BALANGIR<br>MPL |
| Report Create Date : 00   | 00-00-00 00:00:00 (42682)          |                            |
|                           |                                    |                            |
|                           | general_info                       |                            |
| » Half Yearly Report No   |                                    | 10                         |
| » Half Yearly Ph          | 1                                  |                            |
| » Implementing            | IL&FS ETS                          |                            |
| » Half Yearly Pe          | 10/02/2018                         |                            |
| » Half Yearly Period till |                                    | 04/01/2019                 |
| » School Coordi           | SWAGATIKA<br>DAS                   |                            |
|                           | Leaves taken for the followi       | ng Month                   |
| » Leave Month 1           |                                    | October                    |
| » Leave Days1             |                                    | 0                          |
| » Leave Month 2           |                                    | November                   |
| Leave Days2               |                                    | 0                          |
| Leave Month 3             |                                    | December                   |
| » Leave Days3             |                                    | 0                          |
| » Leave Month 4           |                                    | January                    |
| Leave Days4               |                                    | 0                          |
| Leave Month 5             |                                    | February                   |
| Leave Days5               |                                    | 0                          |
| Leave Month 6             |                                    | March                      |
| Leave Days6               |                                    | 0                          |
| Leave Month 7             | April                              |                            |
| Leave Days7               | 0                                  |                            |
|                           | Equipment Downtime Do              | etails                     |
| Equipment are             | Yes                                |                            |
| Downtime > 4 \            | No                                 |                            |
| Action after 4 w          | orking days are over for Equipment |                            |
|                           | Training Details                   |                            |
| Refresher traini          | Yes                                |                            |
| Refresher traini          | 12/10/2018                         |                            |
| If No; Date for r         |                                    |                            |

Educational content Details

| e Content installed?                           | Yes               |
|------------------------------------------------|-------------------|
| SMART Content with Educational software?       | Yes               |
| Stylus/ Pens                                   | Yes               |
| USB Cable                                      | Yes               |
| Software CDs                                   | Yes               |
| User manual                                    | Yes               |
| Recurring Service Details                      |                   |
| Register Type (Faulty/Stock/Other Register)    | YES               |
| Register Quantity Consumed                     | 1                 |
| Blank Sheet of A4 Size                         | Yes               |
| A4 Blank Sheet Quantity Consumed               | 2545              |
| » Cartridge                                    | Yes               |
| » Cartridge Quantity Consumed                  | 1                 |
| » USB Drives                                   | Yes               |
| » USB Drives Quantity Consumed                 | 1                 |
| » Blank DVDs Rewritable                        | Yes               |
| » Blank DVD-RW Quantity Consumed               | 25                |
| » White Board Marker with Duster               | Yes               |
| » Quantity Consumed                            | 6                 |
| » Electricity bill                             | Yes               |
| » Internet connectivity                        | Yes               |
| » Reason for Unavailablity                     |                   |
| Electrical Meter Reading and Generator         | Meter Reading     |
| » Generator meter reading                      | 865               |
| » Electrical meter reading                     | 1693              |
| Equipment replacement det                      | tails             |
| » Replacement of any Equipment by Agency       | No                |
|                                                |                   |
| » Name of the Equipment  Theft/Damaged Equipme | nt                |
| 0                                              | No                |
| » Equipment theft/damage                       |                   |
| » If Yes; Name the Equipment                   |                   |
| Lab Utilization details                        | 135               |
| » No. of 9th Class students                    | 135               |
| » 9th Class students attending ICT labs        | 120               |
| » No. of 10th Class students                   | 120               |
| » 10th Class students attending ICT labs       |                   |
| No. of hours for the following month lab       | nas been utilized |
| » Month-1                                      | October           |
| » Hours1                                       | 56<br>November    |
| » Month-2                                      | November<br>58    |
| » Hours2                                       | 58<br>December    |
| » Month-3                                      |                   |
| » Hours3                                       | 61                |

| » Month-4                                 | January                                 |
|-------------------------------------------|-----------------------------------------|
| » Hours4                                  | 60                                      |
| » Month-5                                 | February                                |
| » Hours5                                  | 48                                      |
| » Month-6                                 | March                                   |
| » Hours6                                  | 59                                      |
| » Month-7                                 | April                                   |
| » Hours7                                  | 0                                       |
| Server & Node Downtin                     | ne details                              |
| » Server Downtime Complaint logged date1  |                                         |
| » Server Downtime Complaint Closure date1 |                                         |
| » Server Downtime Complaint logged date2  |                                         |
| » Server Downtime Complaint Closure date2 |                                         |
| » Server Downtime Complaint logged date3  | *************************************** |
| » Server Downtime Complaint Closure date3 |                                         |
| » No. of Non-working days in between      | 0                                       |
| » No. of working days in downtime         | 0                                       |
| Stand alone PC downtin                    | ne details                              |
| » PC downtime Complaint logged date1      |                                         |
| » PC downtime Complaint Closure date1     |                                         |
| » PC downtime Complaint logged date2      |                                         |
| » PC downtime Complaint Closure date2     |                                         |
| » PC downtime Complaint logged date3      |                                         |
| » PC downtime Complaint Closure date3     |                                         |
| » No. of Non-working days in between      | 0                                       |
| » No. of working days in downtime         | 0                                       |
| UPS downtime det                          | tails                                   |
| » UPS downtime Complaint logged date1     |                                         |
| » UPS downtime Complaint Closure date1    |                                         |
| » UPS downtime Complaint logged date2     |                                         |
| » UPS downtime Complaint Closure date2    |                                         |
| » UPS downtime Complaint logged date3     |                                         |
| » UPS downtime Complaint Closure date3    |                                         |
| » No. of Non-working days in between      | 0                                       |
| » No. of working days in downtime         | 0                                       |
| Genset downtime de                        | etails                                  |
| » UPS downtime Complaint logged date1     |                                         |
| » UPS downtime Complaint Closure date1    |                                         |
| » UPS downtime Complaint logged date2     |                                         |
| » UPS downtime Complaint Closure date2    |                                         |
| » UPS downtime Complaint logged date3     |                                         |
| » UPS downtime Complaint Closure date3    |                                         |
| » No. of Non-working days in between      | 0                                       |
| » No. of working days in downtime         | 0                                       |

## Integrated Computer Projector downtime details

| integrated computer rejecte.                                                                                                    |                         |
|----------------------------------------------------------------------------------------------------|-------------------------|
| Projector downtime Complaint logged date1                                                                                                    |                         |
| Projector downtime Complaint Closure date1                                                                                                    |                         |
| Projector downtime Complaint logged date2                                                                                                    |                         |
| Projector downtime Complaint Closure date2                                                                                                    |                         |
| Projector downtime Complaint logged date3                                                                                                    |                         |
| Projector downtime Complaint Closure date3                                                                                                    |                         |
| No. of Non-working days in between                                                                                                    | 0                       |
| No. of working days in downtime                                                                                                    | 0                       |
| Printer downtime details                                                                                                    |                         |
| Printer downtime Complaint logged date1                                                                                                    |                         |
| » Printer downtime Complaint Closure date1                                                                                                    |                         |
| » Printer downtime Complaint logged date2                                                                                                    |                         |
| » Printer downtime Complaint Closure date2                                                                                                    |                         |
| » Printer downtime Complaint logged date3                                                                                                    |                         |
| » Printer downtime Complaint Closure date3                                                                                                    |                         |
| » No. of Non-working days in between                                                                                                    | 0                       |
| » No. of working days in downtime                                                                                                    | 0                       |
| Interactive White Board (IWB) downting                                                                                                    | ne details              |
| » IWB downtime Complaint logged date1                                                                                                    |                         |
| » IWB downtime Complaint Closure date1                                                                                                    |                         |
| » IWB downtime Complaint logged date2                                                                                                    |                         |
| » IWB downtime Complaint Closure date2                                                                                                    |                         |
| » IWB downtime Complaint logged date3                                                                                                    |                         |
| » IWB downtime Complaint Closure date3                                                                                                    |                         |
| » No. of Non-working days in between                                                                                                    | 0                       |
| » No. of working days in downtime                                                                                                    | 0                       |
| Servo stabilizer downtime det                                                                                                    | ails                    |
| » stabilizer downtime Complaint logged date1                                                                                                    |                         |
| » stabilizer downtime Complaint Closure date1                                                                                                    |                         |
| » stabilizer downtime Complaint logged date2                                                                                                    |                         |
| » stabilizer downtime Complaint Closure date2                                                                                                    |                         |
| » stabilizer downtime Complaint logged date3                                                                                                    |                         |
| » stabilizer downtime Complaint Closure date3                                                                                                    |                         |
| » No. of Non-working days in between                                                                                                    | 0                       |
| » No. of working days in downtime                                                                                                    | 0                       |
| Switch, Networking Components and other perip                                                                                                    | pheral downtime details |
| » peripheral downtime Complaint logged date1                                                                                                    |                         |
| » peripheral downtime Complaint Closure date1                                                                                                    |                         |
| » peripheral downtime Complaint logged date2                                                                                                    |                         |
| » peripheral downtime Complaint Closure date2                                                                                                    |                         |
| » peripheral downtime Complaint logged date3                                                                                                    |                         |
| » peripheral downtime Complaint Closure date3                                                                                                    |                         |
| » No. of Non-working days in between                                                                                                    | 0                       |
| harron and the same of the same of the sam |                         |

Headmistress with Seal ool Balangir (Govt. New)